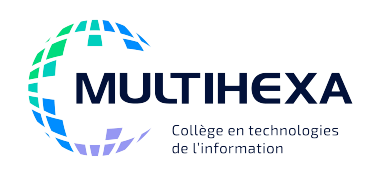

## **Microsoft Office Excel**

## **Excel pour les gestionnaires**

# **Durée :** 1 jour **Méthode**

**pédagogique :**

**Catégorie :** B **Préalable(s) :** Windows – Utilisateur ou l'équivalent Excel – Module 1 – Débuter avec Excel Exposés **Démonstrations** Exercices dirigés et individuels

### **OBJECTIFS**

- Utiliser les fonctionnalités d'Excel pour synthétiser et analyser les données;
- Présenter les données sous forme de tableaux de bord;
- Accéder à l'information plus rapidement.

### **CONTENU**

#### **Créer une liste de données**

- Comprendre la notion de liste de données;
- Connaître les règles de création d'une liste de données.

#### **Traiter des données**

- Comprendre la notion de traitement de données;
- Trier les données:
- Filtrer les données;
- Utiliser le filtre avancé.

#### **Appliquer des formats conditionnels**

- Appliquer une mise en forme conditionnelle;
- Modifier une mise en forme conditionnelle;
- Créer une règle de mise en forme conditionnelle;
- Trier et filtrer à l'aide de mises en forme conditionnelles.

#### **Créer et manipuler un tableau croisé dynamique**

- Comprendre la notion de tableau croisé dynamique;
- Créer un tableau croisé dynamique;
- Modifier la présentation du tableau croisé dynamique;
- Afficher des détails;
- Créer des groupes d'éléments;
- Actualiser les données.

#### **Insérer un graphique**

- Créer un graphique;
- Modifier la présentation d'un graphique et les données associées;
- Imprimer un graphique seul;
- Créer et personnaliser un graphique sparkline.

## **AUTRES MODULES DE CE COURS**

Module 1 – Débuter avec Excel

Module 2 – Utiliser les fonctions et les liaisons entre les feuilles

- Module 3 Simplifier l'utilisation des listes de données et des tableaux croisés dynamiques
- Module 4 Améliorer l'apparence des données avec la représentation graphique

Module 5 – Personnaliser Excel et automatiser les tâches avec les macros

Faites parler vos données

VBA pour Excel (Visual Basic for Applications)